## **SkyDNS**

Кроме стандартных категорий трафика, в ИКС присутствует интегрированная синхронизация с сервисом фильтрации контента SkyDNS. Эти категории могут применяться таким же образом, как и все остальные. Их главное отличие - автоматическое обновление с сервера SkyDNS.

 $\pmb{\times}$ 

Обратите внимание: в обновлениях, вышедших после 1 декабря, механизм бесплатной фильтрации SkyDNS отключен.

## **Для коммерческих организаций:**

Для того, чтобы использовать модуль контент-фильтра SkyDNS на новых условиях, Вам необходимо:

- 1. Заключить договор и оплатить лицензию на контент-фильтр SkyDNS;
- 2. Обновить ИКС (автоматически) либо скачать новый дистрибутив;
- 3. Отправить своему менеджеру запрос на модуль SkyDNS;
- 4. Переактивировать программу.

## **Для учебных заведений:**

Модуль категорий трафика SkyDNS включен в Лицензию на обновления (Премиум). Фильтрация осуществляется только при наличии действующей лицензии.

Осенью 2011 года эксперты независимой тестовой лаборатории Anti-Malware.ru провели испытания 14 решений интернет-фильтрации отечественных и зарубежных вендоров.

Контент-фильтр SkyDNS получил золотую награду, наряду с решениями лаборатории Касперского – это говорит о высоком качестве фильтрации и малом уровне ложных срабатываний.

From: <https://doc-old.a-real.ru/>- **Документация**

Permanent link: **<https://doc-old.a-real.ru/doku.php?id=ics70:skydns&rev=1573402693>**

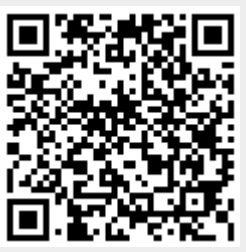

Last update: **2020/01/27 16:28**